**LES BASES VECTORIELLES**

# RPG **Version 1.0 Registre Parcellaire Graphique**

**Descriptif de contenu et de livraison**

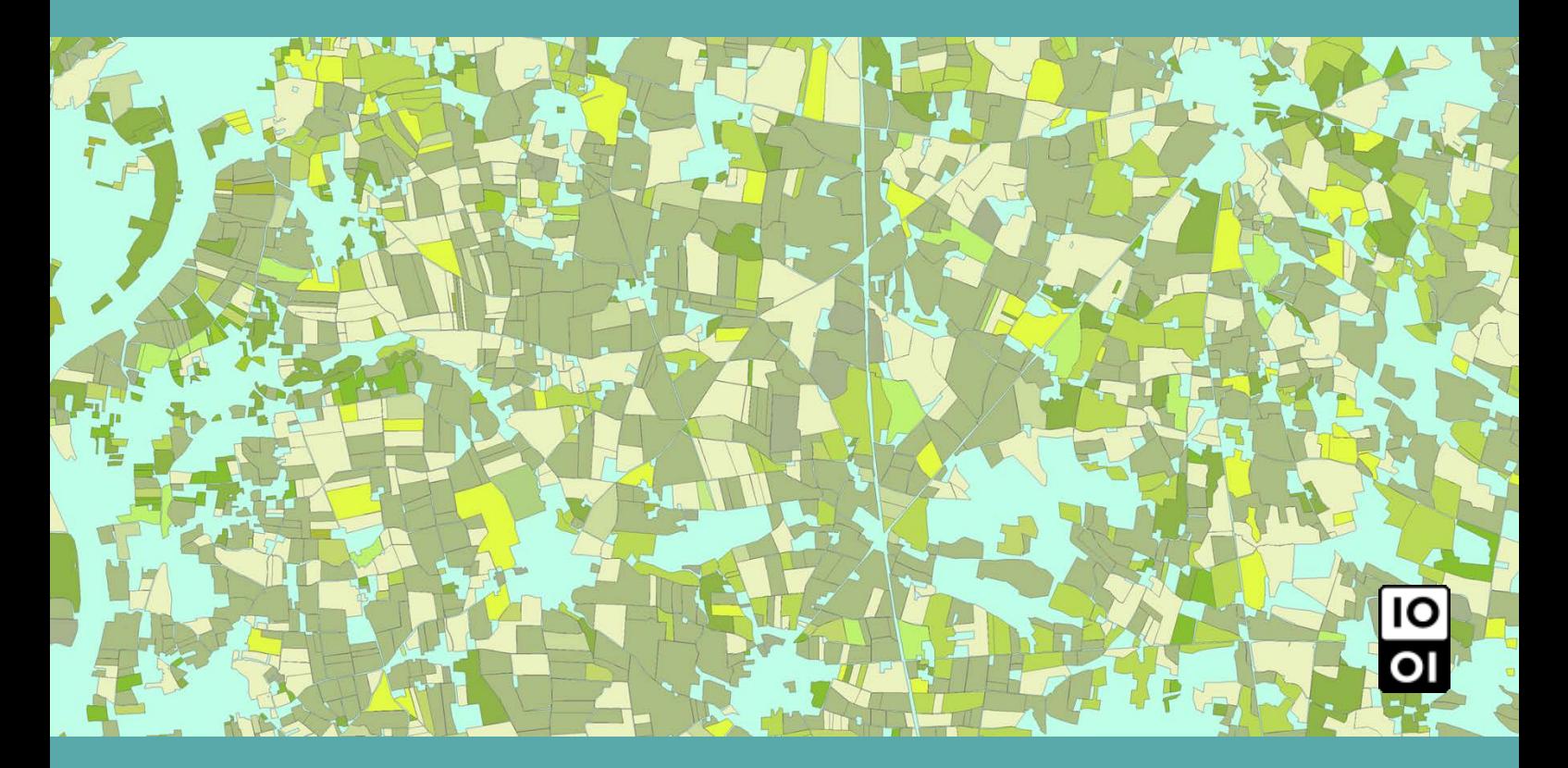

![](_page_0_Picture_4.jpeg)

**Date du document : Avril 2017 Révision : Juillet 2018**

**ign.fr asp-public.fr**

![](_page_0_Picture_7.jpeg)

l'information grandeur nature

# <span id="page-1-0"></span>**SOMMAIRE**

![](_page_1_Picture_10.jpeg)

# <span id="page-2-0"></span>**1. DESCRIPTIF DE CONTENU**

# <span id="page-2-1"></span>**1.1 Présentation de ce descriptif de contenu**

#### <span id="page-2-2"></span>**1.1.1 Ce que contient ce chapitre**

Ce chapitre décrit en termes de contenu, les caractéristiques du produit RPG (Registre Parcellaire Graphique).

Le terme RPG fait référence au produit RPG version 1.0 dans l'ensemble de ce document.

Le produit RPG version 1.0 ne concerne que les millésimes avant 2015.

#### <span id="page-2-3"></span>**1.1.2 Ce que ne contient pas ce chapitre**

Ce chapitre ne décrit pas le produit RPG en termes de structure de livraison, laquelle est traitée dans le chapitre **2. [DESCRIPTIF DE LIVRAISON](#page-10-0)** qui contient les informations suivantes :

- organisation des données ;
- nomenclature des fichiers et structure des données.

Ce document ne présente pas les évolutions du produit ni celles de la documentation ; ces informations sont diffusées dans un document spécifique associé au produit et nommé « Suivi des évolutions » (*SE\_RPG.pdf*).

L'ensemble de ces documents est disponible sur l'Espace professionnel de l'IGN (onglet DOCUMENTATION) :

<http://professionnels.ign.fr/rpg>

Ce chapitre n'est pas un manuel d'utilisation du produit RPG.

### <span id="page-2-4"></span>**1.2 Présentation du produit**

#### <span id="page-2-5"></span>**1.2.1 Définition et contenu**

Le Registre Parcellaire Graphique (RPG) est un système d'information géographique permettant l'identification des parcelles agricoles. Depuis 2007, l'Agence de Services et de Paiements (ASP) diffuse une version anonyme des données graphiques du RPG associées à certaines des données déclarées par les exploitants. Ces données fournissent des informations détaillées sur l'occupation du sol et les structures foncières.

Les données RPG sont organisées autour des îlots<sup>[1](#page-2-6)</sup> du Registre Parcellaire Graphique anonyme de l'année N. Ces données correspondent à l'ensemble des limites des îlots dits « anonymisés » déclarés l'année N, dans leur situation connue et arrêtée au 1<sup>er</sup> janvier de l'année N+1.

RPG Version 1.0 – Descriptif de contenu et de livraison – Juillet 2018 3

<span id="page-2-6"></span> $1$  Un îlot de culture correspond à un groupe de parcelles contiguës, cultivées par le même agriculteur.  $\overline{a}$ 

#### <span id="page-3-0"></span>**1.2.2 Conditions d'utilisation**

Les données du RPG sont utilisables gratuitement sous licence Etalab<sup>[2](#page-3-7)</sup>. La réutilisation du RPG est gratuite pour tous les usages, y compris commerciaux.

Pour plus d'informations, consulter **[L'IGN ET L'OPEN DATA](http://www.ign.fr/institut/activites/lign-lopen-data)**.

#### <span id="page-3-1"></span>**1.2.3 Usages**

Le RPG permet l'identification des parcelles agricoles.

#### <span id="page-3-2"></span>**1.2.4 Actualité et mise à jour**

Le RPG est mis à jour tous les ans.

# <span id="page-3-3"></span>**1.3 Spécifications techniques**

#### <span id="page-3-4"></span>**1.3.1 Sources**

 $\overline{\phantom{a}}$ 

Les données sont déclarées par les exploitants. Ces données fournissent des informations détaillées sur l'occupation du sol et les structures foncières.

#### <span id="page-3-5"></span>**1.3.2 Extension géographique**

Le produit RPG couvre l'ensemble des départements français. Les collectivités d'outre-mer de Saint-Barthélemy et de Saint-Martin sont également couvertes.

#### <span id="page-3-6"></span>**1.3.3 Références géodésiques**

Les données sont proposées de façon standard dans les systèmes légaux de référence suivants :

![](_page_3_Picture_213.jpeg)

<span id="page-3-7"></span> $2$  Etalab a conçu la « Licence Ouverte / Open Licence », élaborée en concertation avec l'ensemble des acteurs concernés, pour faciliter et encourager la réutilisation des données publiques mises à disposition gratuitement.

Cette licence ouverte, libre et gratuite, apporte la sécurité juridique nécessaire aux producteurs et aux réutilisateurs des données publiques.

![](_page_4_Picture_232.jpeg)

Ce produit peut être livré dans d'autres systèmes de projection sous forme d'une prestation. Pour cela contacter l'agence régionale IGN la plus proche.

### <span id="page-4-0"></span>**1.4 Définitions des termes employés**

#### <span id="page-4-1"></span>**1.4.1 Définition du terme « classe »**

Une classe regroupe des objets de même genre (linéaire, ponctuel ou surfacique), de même dimension (bidimensionnel ou tridimensionnel) et définis par les mêmes attributs. Chaque classe est présentée sous forme de fiche contenant les informations suivantes :

**Définition** : Définition de la classe. Cette définition s'applique à tous les objets de cette classe.

**Topologie** : Simple ou complexe.

**Genre** : Le genre spécifie la géométrie des objets de la classe (exemple : ponctuel 2D)

**Attributs** : Des attributs sont associés à chaque objet d'une classe et permettent de lui associer des informations à caractère quantitatif (valeurs d'attribut numériques) ou qualitatif (énumération de valeurs).

#### <span id="page-4-2"></span>**1.4.2 Définitions des termes se rapportant à l'attribut**

**Définition** : Définition de l'attribut.

**Type** : Précision sur la structure de l'attribut : caractère, entier, décimal, date, ...

**Contrainte sur l'attribut** : Cette contrainte précise si l'attribut doit être renseigné (Valeur obligatoire), ou dans quelles conditions il ne l'est pas. S'il n'y a pas de contrainte, l'attribut peut être vide.

**Valeurs de l'attribut** : Définitions de la signification des valeurs de cet attribut. La liste des valeurs possibles est fournie.

Une valeur particulière est utilisée :

![](_page_4_Picture_233.jpeg)

# <span id="page-5-0"></span>**1.5 Classe ILOTS\_ANONYMES**

#### <span id="page-5-1"></span>**1.5.1 Définition**

![](_page_5_Picture_192.jpeg)

La correspondance entre les attributs décrits ci-après et ceux fournis par l'ASP est indiquée en **[Annexe A](#page-13-1)**.

#### <span id="page-5-2"></span>**1.5.2 Description des attributs**

#### **● NUM\_ILOT**

**Définition** : Identifiant de l'îlot, unique sur l'ensemble des données, obtenu par la concaténation du numéro de département sur 3 caractères (001, 055, 972, …) et d'un entier séparés par un tiret.

**Type** : Caractères (12)

**Contrainte sur l'attribut** : Valeur obligatoire

**Valeur de l'attribut** (exemple) : **02A-1955037**

#### • **COMMUNE**

**Définition** : Numéro INSEE de la commune de localisation de l'îlot

**Type** : Caractères (5)

**Contrainte sur l'attribut** : Valeur obligatoire

**Valeur particulière de l'attribut** :

**NR** Non renseigné

#### **● FORME\_JURI**

**Définition** : Forme juridique de l'exploitation selon la nomenclature ASP.

**Type** : Caractères (4)

**Contrainte sur l'attribut** : Valeur obligatoire

**Valeurs de l'attribut** (exemples) :

- o **SARL**
- o **GAEC**

**Valeur particulière de l'attribut** :

![](_page_6_Picture_190.jpeg)

#### **● SURF\_DECLA**

**Définition** : Surface déclarée de l'exploitation en hectares avec deux décimales.

**Type** : Caractères (8)

**Contrainte sur l'attribut** : Valeur obligatoire

**Valeur particulière de l'attribut** :

![](_page_6_Picture_191.jpeg)

#### **● DEP\_RATTAC**

**Définition** : Département de la Direction Départementale de l'Agriculture et de la Forêt (DDAF) auprès de laquelle est faite la déclaration Politique Agricole Commune (PAC) de l'exploitation.

**Type** : Caractères (3)

**Valeur particulière de l'attribut** :

![](_page_6_Picture_192.jpeg)

#### **● SURF\_GRAPH**

**Définition** : Surface de l'îlot en hectares avec deux décimales.

**Type** : Caractères (8)

**Valeur particulière de l'attribut** :

**NR** Non renseigné

#### **● SURF\_CULTU**

Définition : Surface du groupe de cultures majoritaire sur l'îlot, en hectares avec deux décimales.

**Type** : Caractères (8)

**Valeur particulière de l'attribut** :

![](_page_7_Picture_176.jpeg)

#### **● CODE\_CULTU**

**Définition** : Code du groupe de cultures majoritaire sur l'îlot. Chaque code correspond à un nom de groupe de cultures (voir **[Annexe B](#page-14-0)**).

**Type** : Caractères (2)

**Valeurs de l'attribut** :

**01, 02, 03, …,26, 27, 28**

**Valeur particulière de l'attribut** :

**NR** Non renseigné

#### <span id="page-7-0"></span>**● NOM\_CULTU**

**Définition** : Nom du groupe de cultures majoritaire sur l'îlot. Chaque nom correspond à un code de groupe de cultures (voir **[Annexe B](#page-14-0)**).

**Type** : Caractères (100)

**Valeurs de l'attribut** : Les valeurs sont présentées dans l'ordre des codes **CODE\_CULTU** (de **1** à **28**).

![](_page_7_Picture_177.jpeg)

![](_page_8_Picture_169.jpeg)

**Valeur particulière de l'attribut** :

**NR** Non renseigné

# <span id="page-8-0"></span>**1.6 Données tabulaires**

En plus du fichier de géométrie, un fichier de données tabulaires est fourni (voir paragraphe **[2.2.3 Formats de livraison](#page-11-0)**).

C'est à partir de statistiques sur ces données qu'est défini, par îlot, le groupe de cultures majoritaire renseigné dans le fichier de géométrie par les attributs **SURF\_CULTU**, **CODE\_CULTU** et **TYPE\_CULTU**.

#### <span id="page-8-1"></span>**1.6.1 Définition**

![](_page_8_Picture_170.jpeg)

#### <span id="page-9-0"></span>**1.6.2 Description des champs**

**● NUM\_ILOT**

**Définition** : Identifiant de l'îlot, unique sur l'ensemble des données, obtenu par la concaténation du numéro de département sur 3 caractères (001, 055, 972, …) et d'un entier séparés par un tiret.

**Type** : Caractères (12)

**Contrainte sur l'attribut** : Valeur obligatoire

**Valeur de l'attribut** (exemple) : **02A-1955037**

#### **● CODE\_GROUPE\_CULTURE**

**Définition** : Code du groupe de cultures. Chaque code correspond à un nom de groupe de cultures (voir **[Annexe B](#page-14-0)**).

**Type** : Caractères (2)

**Valeurs du champ** :

**1, 2, 3, …, 26, 27, 28**

#### **● SURFACE\_GROUPE\_CULTURE**

**Définition** : Surface du groupe de cultures, en hectares avec deux décimales.

**Type** : Caractères (8,2)

#### **● NOM\_GROUPE\_CULTURE**

**Définition** : Nom du groupe de cultures. Chaque nom correspond à un code de groupe de cultures (voir **[Annexe B](#page-14-0)**).

**Type** : Caractères (100)

**Valeurs du champ** : Voir les valeurs de l'attribut **[NOM\\_CULTU](#page-7-0)** de la classe ILOTS\_ANONYMES.

# <span id="page-10-0"></span>**2. DESCRIPTIF DE LIVRAISON**

# <span id="page-10-1"></span>**2.1 Présentation de ce descriptif de livraison**

#### <span id="page-10-2"></span>**2.1.1 Ce que contient ce chapitre**

Ce chapitre décrit la manière dont les données du produit RPG sont organisées : nomenclatures des répertoires et des fichiers.

#### <span id="page-10-3"></span>**2.1.2 Ce que ne contient pas ce chapitre**

Ce chapitre ne décrit pas le produit RPG en termes de contenu, lequel est traité dans le chapitre **1. DESCRIPTIF DE CONTENU**.

Ce document ne présente pas les évolutions du produit ni celles de la documentation ; voir paragraphe **[1.1.2 Ce que ne contient pas ce chapitre](#page-2-3)**.

Ce chapitre n'est pas un manuel d'utilisation du produit RPG.

### <span id="page-10-4"></span>**2.2 Caractéristiques de la livraison**

#### <span id="page-10-5"></span>**2.2.1 Modalités de livraison**

Les données du produit RPG ne sont livrées que par téléchargement en projections légales, via le site Espace professionnel de l'IGN :

#### [professionnels.ign.fr/rpg](http://professionnels.ign.fr/rpg)

Plusieurs fichiers compressés (compression 7-Zip) sont à télécharger directement sur la page du produit (onglet TÉLÉCHARGEMENT).

Une fois le fichier décompressé, l'utilisateur se retrouve avec un répertoire qui porte le même nom que celui du fichier 7-zip.

Ce répertoire contient l'arborescence générale décrite au paragraphe **2.3 [Répertoire des données](#page-11-4)**.

#### <span id="page-10-6"></span>**2.2.2 Emprises de livraison**

Une livraison RPG se fait France entière (Métropole + DROM) :

- France métropolitaine (découpée en régions, soit un répertoire par région) ;
- Départements et Régions d'Outre-Mer (les collectivités d'outre-mer de Saint-Barthélemy et de Saint-Martin sont livrées avec la région Guadeloupe).

La liste des codes des régions est fournie en **[Annexe C](#page-15-0)** du présent document.

#### <span id="page-11-0"></span>**2.2.3 Formats de livraison**

#### <span id="page-11-1"></span>**2.2.3.1 Îlots anonymes**

Les îlots anonymes sont fournis au format **Shapefile**.

Au format Shapefile, chaque répertoire contient **5** fichiers par classe avec pour extensions :

![](_page_11_Picture_177.jpeg)

Voir paragraphe **[2.4.1 1\\_DONNEES\\_LIVRAISON\\_{AAAA}](#page-12-4)**.

Pour tout format autre que Shapefile, contacter un chargé de relation IGN.

#### <span id="page-11-2"></span>**2.2.3.2 Données tabulaires**

Les cultures de l'îlot regroupées sont au format texte (données tabulaires séparées par un « **;** »).

#### <span id="page-11-3"></span>**2.2.4 Volume des données**

À titre indicatif, le volume de livraison approximatif est le suivant :

![](_page_11_Picture_178.jpeg)

### <span id="page-11-4"></span>**2.3 Répertoires des données**

#### <span id="page-11-5"></span>**2.3.1 Arborescence générale**

L'arborescence des répertoires de livraison est la suivante :

![](_page_11_Figure_15.jpeg)

#### <span id="page-11-6"></span>**2.3.2 Clefs MD5**

Les fichiers **.md5** présents dans différents répertoires de l'arborescence, sont des signatures de fichiers qui permettent de contrôler l'intégrité de la livraison (après copie, téléchargement, etc.), par rapport aux fichiers initiaux.

#### <span id="page-12-0"></span>**2.3.3 Nomenclature**

![](_page_12_Picture_219.jpeg)

Pour tous les répertoires décrits ci-après, la nomenclature adoptée est la suivante :

Se référer au paragraphe **[2.4 Répertoire](#page-12-1) RPG** pour l'organisation et la nomenclature des données.

## <span id="page-12-1"></span>**2.4 Répertoire RPG**

#### <span id="page-12-4"></span><span id="page-12-2"></span>**2.4.1 1\_DONNEES\_LIVRAISON\_{AAAA}**

Contenu : Ce répertoire contient des répertoires et des sous-répertoires par emprise de livraison du produit selon le principe suivant :

#### **RPG\_{VERSION}\_{FORMAT}\_{RIG}\_{INFO}** avec :

Se reporter au paragraphe **[2.3.3 Nomenclature](#page-12-0)** pour la nomenclature des répertoires.

Chaque répertoire de livraison contient les fichiers de données suivants :

• Les îlots anonymes au format Shapefile.

Cinq fichiers sont livrés au format Shapefile (pour une meilleure lisibilité, un seul fichier est indiqué, sans extension – se reporter au paragraphe **[2.2.3.1 Îlots anonymes](#page-11-1)** pour consulter les extensions des fichiers) :

#### **ILOTS\_ANONYMES**

• Les cultures de l'îlot regroupées au format texte.

Un fichier est livré au format texte – se reporter au paragraphe **2.2.3.2 [Données](#page-11-2) tabulaires** pour consulter la structure du fichier :

#### **ILOTS-ANONYMES-GROUPES-CULTURE.csv**

#### <span id="page-12-3"></span>**2.4.2 Fichier** *LISEZ-MOI.pdf*

Afin de comprendre comment utiliser les données IGN, plusieurs compléments sont disponibles en ligne, notamment sur l'Espace professionnel de l'IGN. Le fichier *LISEZ-MOI.pdf* décrit l'ensemble de ces documents facilitant ainsi la prise en main des données.

# <span id="page-13-1"></span><span id="page-13-0"></span>**Annexe A – Correspondance entre attributs**

Le tableau ci-dessous indique les correspondances entre les attributs de la classe ILOTS\_ANONYMES et ceux fournis par l'ASP.

![](_page_13_Picture_81.jpeg)

# <span id="page-14-0"></span>**Annexe B – Correspondance entre codes et noms**

Le tableau ci-dessous indique les correspondances entre les attributs CODE\_CULTU (ou CODE\_GROUPE\_CULTURE) et NOM\_CULTU (ou NOM\_GROUPE\_CULTURE).

![](_page_14_Picture_174.jpeg)

# <span id="page-15-0"></span>**Annexe C – Codes des régions**

Le tableau ci-dessous fournit les codes des différentes régions administratives.

![](_page_15_Picture_119.jpeg)